# <span id="page-0-0"></span>Bayesian program learning: Prospects for building more human-like AI systems

#### Joshua Tenenbaum and Kevin Ellis

MIT

December 10, 2016

**K ロ ▶ K @ ▶ K 할 X X 할 X → 할 X → 9 Q Q ^** 

# <span id="page-1-0"></span>Programs in language

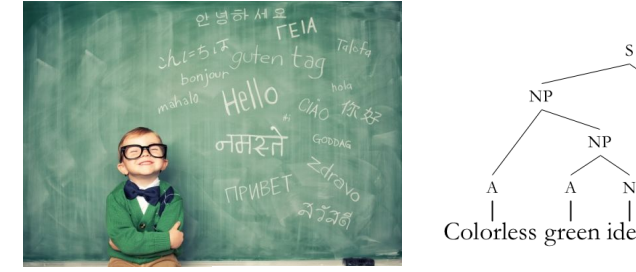

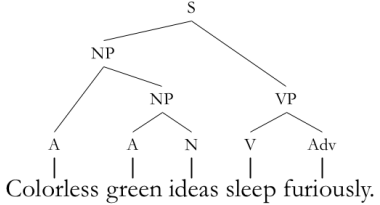

イロト 不優 トイ選 トイ選 トー 選

 $2990$ 

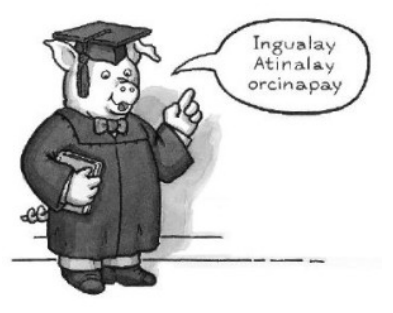

#### Programs that make signs

1% TY Y M A A H F F F F F F Y Y T Y T LOAYTHWHIHASZAKCKVV7  $\begin{array}{c} \mathfrak{D} \rightarrow \mathbb{C} \rightarrow \mathbb{C} \rightarrow \mathbb{$ 其子臣母出出了 的 早日一日 四日百日子  $919994$   $\rightarrow$   $9940$   $\rightarrow$   $10940$   $\rightarrow$   $10940$   $\rightarrow$   $10940$   $\rightarrow$   $10940$   $\rightarrow$   $10940$  $\mathcal{A} \otimes \mathcal{A} \otimes \mathcal{A} \otimes \mathcal{A} \otimes \mathcal{A} \otimes \mathcal{A} \otimes \mathcal{A} \otimes \mathcal{A} \otimes \mathcal{A} \otimes \mathcal{A}$ P & t F w Q N Y q harawan in 35 F G3 25 LUYNYGOYSTMsUmmetATTE3 405 x 00 | M 1 | A + G + S + D & b + 20 8 K , J & A Y X O Z E & j & & a qan qu n 

Lake, Salakhutdinov, Tenenbaum. Science 2[01](#page-1-0)[5.](#page-3-0)

# <span id="page-3-0"></span>Programs in vision

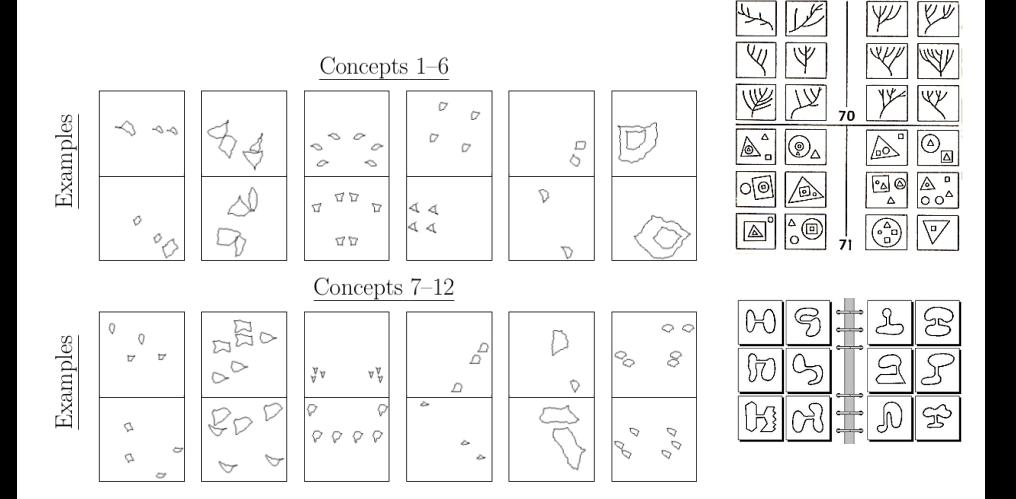

メロト メ都 トメ 差 トメ 差 ト  $2Q$ Ε

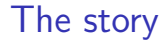

#### Where we want to be: how do we learn to drive, talk, do math

Where we are: geometric concepts, linguistic rules, simple programming

K ロ ▶ K @ ▶ K 할 X X 할 X | 할 X 1 9 Q Q ^

## The story

#### Key ingredients:

- $\blacktriangleright$  Learning from few examples
- $\triangleright$  Modeling your uncertainty
- $\triangleright$  Coming up with explanations (generative/causal models)

K ロ ▶ K @ ▶ K 할 > K 할 > 1 할 > 1 이익어

### The story

#### Key ingredients:

- $\blacktriangleright$  Learning from few examples
- $\blacktriangleright$  Modeling your uncertainty
- $\triangleright$  Coming up with explanations (generative/causal models)

**KORK ERKER ADE YOUR** 

#### The toolkit: Programming Languages meets Bayes

"Bayesian Program Learning": [Lake et al, 2015]; [Liang et al, 2010]

## One-shot learning

#### Humans can learn programs  $→$  H's can

#### One-shot learning

Humans can learn programs  $→$  H's can Robots don't eat meat  $\longrightarrow$  ???

#### <span id="page-9-0"></span>One-shot learning

Humans can learn programs  $\longrightarrow$  H's can Robots don't eat meat  $\longrightarrow$  R's don't

<span id="page-10-0"></span> $(9 3 5 2 4) \rightarrow (4 2 5 3 9)$ 

<span id="page-11-0"></span> $(9 3 5 2 4) \rightarrow (4 2 5 3 9)$ 

 $(1 2 9 9 2 5) \rightarrow (1 2 9 5)$  $(9790) \rightarrow (970)$ 

<span id="page-12-0"></span>
$$
(9\ 3\ 5\ 2\ 4) \longrightarrow (4\ 2\ 5\ 3\ 9)
$$

$$
(1 2 9 9 2 5) \longrightarrow (1 2 9 5)
$$
  

$$
(9 7 9 0) \longrightarrow (9 7 0)
$$

$$
(0 9) \longrightarrow (443 0 9)
$$
  

$$
(1 1 1 1) \longrightarrow (443 1 1 1 1)
$$

<span id="page-13-0"></span>
$$
(9 3 5 2 4) \rightarrow (4 2 5 3 9)
$$
  
\n
$$
(1 2 9 9 2 5) \rightarrow (1 2 9 5)
$$
  
\n
$$
(9 7 9 0) \rightarrow (9 7 0)
$$
  
\n
$$
(0 9) \rightarrow (443 0 9)
$$
  
\n
$$
(1 1 1 1) \rightarrow (443 1 1 1)
$$

 $(4952) \rightarrow (4090502)$ 

<span id="page-14-0"></span>When one example doesn't suffice

When one example doesn't suffice

K ロ ▶ K @ ▶ K 할 ▶ K 할 ▶ | 할 | ⊙Q @

 $(7\;4\;3) \longrightarrow (3\;4\;7)$ 

When one example doesn't suffice

 $(7\;4\;3) \longrightarrow (3\;4\;7)$  $(5 2 3) \rightarrow (2 3 5)$ 

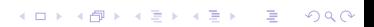

When one example doesn't suffice

K ロ ▶ K @ ▶ K 할 > K 할 > 1 할 > 1 이익어

 $(7\;4\;3) \longrightarrow (3\;4\;7)$  $(5 2 3) \rightarrow (2 3 5)$  $(1\ 6\ 4) \longrightarrow (1\ 4\ 6)$ 

When one example doesn't suffice

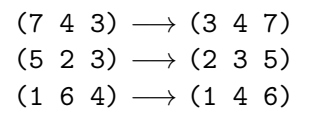

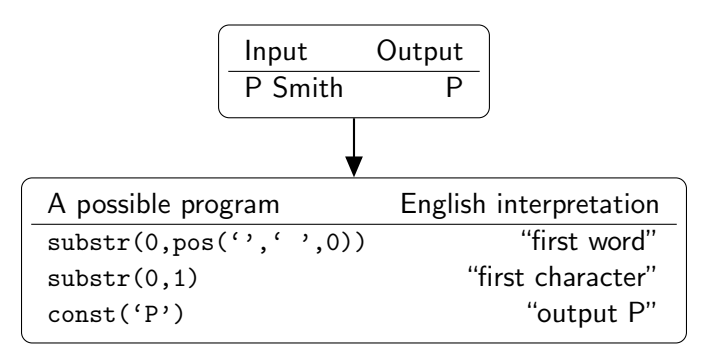

See Sumit Gulwani's FlashFill system: Gulwani 2011. POPL.

**KORK STRAIN A BAR SHOP** 

A part of the toolkit

# Program induction algorithms for learning from few examples

**KORK ERKER ADE YOUR** 

#### Inductive biases over programs

Bayes: Learn from few examples  $\implies$  Strong inductive bias Programming Languages: Domain Specific Language  $\mathcal{L}$ 

 $P[program]$ examples $] \propto P[program]P[examples]$ program]

program  $\in \mathcal{L}$ 

**KORK ERKER ADE YOUR** 

#### Inductive biases over programs

Bayes: Learn from few examples  $\implies$  Strong inductive bias Programming Languages: Domain Specific Language  $\mathcal L$ 

#### Transforming strings

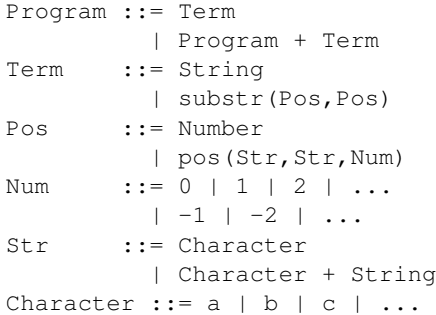

#### Transforming sequences

```
Bool ::= (\le Int) | (\ge Int)
       | (= Int)
Tnt \t\t\cdot = 0| (+1 Int) | (-1 Int)
        | (length List)
        (head List)
List ::= nil | X
        | (filter Bool List)
        | (tail List)
         | (list Int)
```
**KORK STRAIN A BAR SHOP** 

#### **PROGRAMSAMPLE**

#### Sample from posterior P[program|examples]

#### PL techniques for searching ML techniques

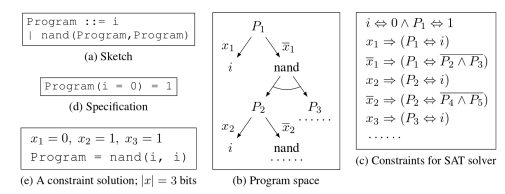

Figure 2: Synthesizing a program via sketching and constraint solving. Typewriter font refers to pieces of programs or sketches, while math font refers to pieces of a constraint satisfaction problem. The variable i is the program input.

**Proposition 3.** Let  $Ar(x)$  be proportional to  $A(x)r(x)$ . Then  $D(p||Ar) < log(1 + \frac{1+2^{-\gamma}}{1+2\Delta})$  where  $\Delta = log|E|$  – K and  $\gamma = d - \log |X| - |x_*|$ .

# for sampling

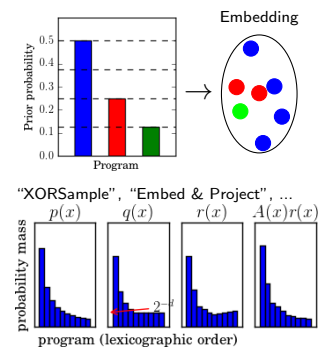

 $\mathbf{A} \equiv \mathbf{A} + \mathbf{B} + \mathbf{A} + \mathbf{B} + \math$ 

 $000$ 

number **Proposition 5.** The expected calls to the solver per sample is bounded above by

### PROGRAMSAMPLE learning to sort

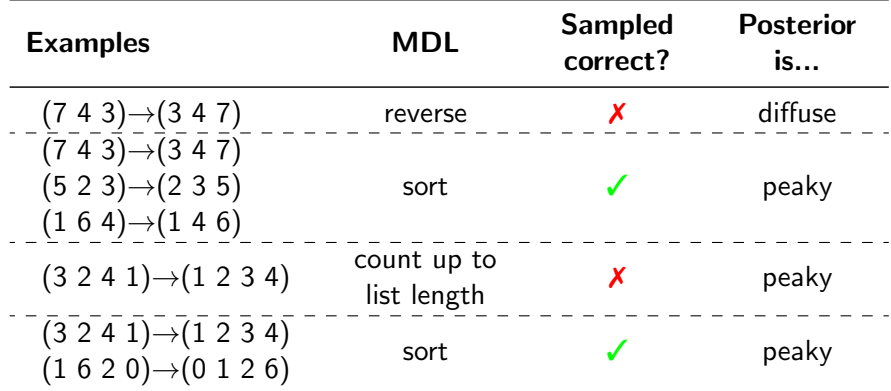

See Sampling for Bayesian Program Learning, Ellis, Solar-Lezama, Tenenbaum. NIPS 2016.

K ロ ▶ K @ ▶ K 할 > K 할 > 1 할 > 1 이익어

```
Reverse:
(i \in (-1 0) (length X))
    X
    (append (recurse (tail X))
            (list (head X))))
```
K ロ ▶ K @ ▶ K 할 X X 할 X | 할 X 1 9 Q Q ^

```
Reverse:
(i \nvert f = (+1 0) (length X))
    X
    (append (recurse (filter (<= (+1 0)) (tail X)))
             (list (head X))))
```

```
Reverse:
(i \in (-1 0) (length X))
   X
    (append (recurse (tail X))
            (list (head X))))
```
#### Count:  $#$  times list head occurs in list tail

 $(lenqth (filter (= (head X)) (tail X)))$ 

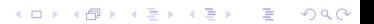

```
Reverse:
(i \in (-1 0) (length X))
   X
    (append (recurse (tail X))
            (list (head X))))
```
#### Count:  $#$  times list head occurs in list tail

**KORKA SERKER ORA** 

```
(-1 (length (filter (=(head X)) X))
```

```
Reverse:
(i \in (-1 0) (length X))
    X
    (append (recurse (tail X))
            (list (head X))))
```
#### Count:  $#$  times list head occurs in list tail

 $(lenqth (filter (= (head X)) (tail X)))$ 

```
Sort:
(if (-= (+1 0) (length X))X
    (append (recurse (filter (\leq (head X)) (tail X)))
            (list (head X))
            (recurse (filter (>= (head X)) (tail X))))
```
**KORK ERKER ER AGA** 

```
Reverse:
(i \in (-1 0) (length X))
    X
    (append (recurse (tail X))
            (list (head X))))
```
#### Count:  $#$  times list head occurs in list tail

```
(lenqth (filter (= (head X)) (tail X)))
```
**KORK ERKER ER AGA** 

```
Sort:
(if (= (+1 0) (length X))X
    (append (recurse (tail X))
            (list (length X))))
```
#### ProgramSample text edit experiments

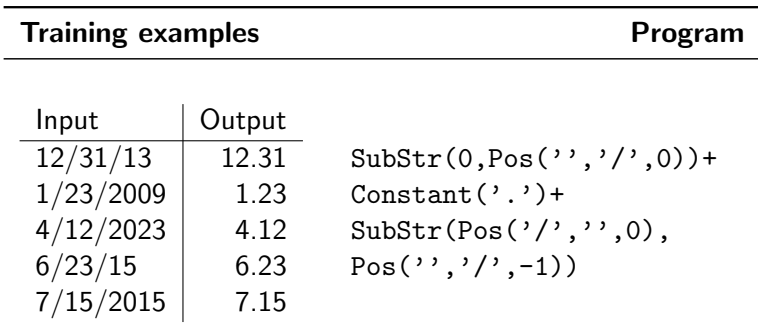

17 problems adapted from:

Lin et al. Bias reformulation for one-shot function induction. ECAI 2014.

The last ingredient

# Programs as Generative Models

K ロ > K @ > K 할 > K 할 > 1 할 : ⊙ Q Q^

From toy languages to real languages

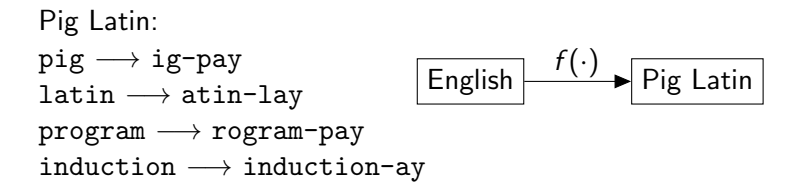

**KORK STRAIN A BAR SHOP** 

From toy languages to real languages

```
Pig Latin:
pig → ig-pay
latin \longrightarrow atin-lay
program −→ rogram-pay
induction \longrightarrow induction-ay
                                      English \left| \frac{f'(t)}{t} \right| Pig Latin
```

```
Latin: Nominative ∼ Genitive
noks ∼ noktis ("night")
frons \sim frontis ("brow")
frons \sim frondis ("leaf")
```
**KORK STRAIN A BAR SHOP** 

#### From toy languages to real languages

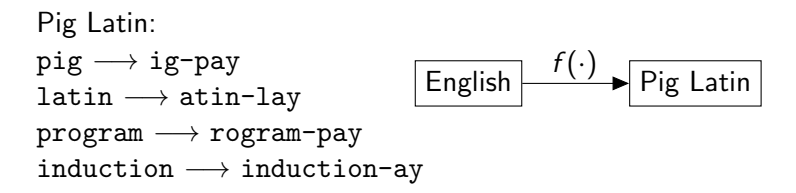

Latin: Nominative ∼ Genitive noks  $\sim$  noktis ("night") frons  $\sim$  frontis ("brow") frons ∼ frondis ("leaf")

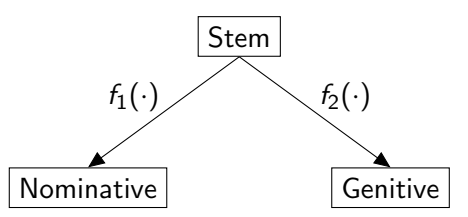

# UNSUPERVISED program induction!

## Learning to count

# **7 Tibetan**

Numbers between 11 and 19 are formed by placing the appropriate digit after the number 10, and multiples of 10 are formed by placing the appropriate multiplier before the number 10. What are the underlying forms of the basic numerals, and what phonological rule is involved in accounting for these data?

K ロ ▶ K @ ▶ K 할 ▶ K 할 ▶ 이 할 → 9 Q @

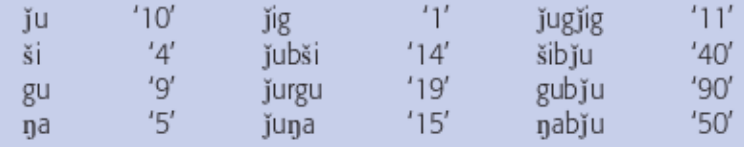

#### Learning to count

Counting in Tibetan:

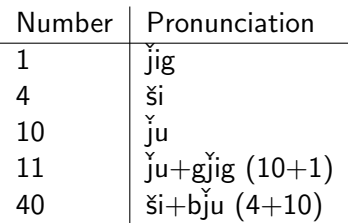

Explanation:  $j$ ig ("1") is really g $j$ ig  $j$ u ("10") is really b $j$ u Program:  $C \rightarrow \varnothing/\#\ C$  . (Delete initial cluster of consonants)

**K ロ ▶ K @ ▶ K 할 X X 할 X → 할 X → 9 Q Q ^** 

Cambridge Introductions to Language and Linguistics

# Introducing **Phonology**

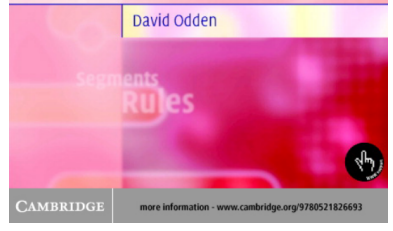

#### Timothy O'Donnell

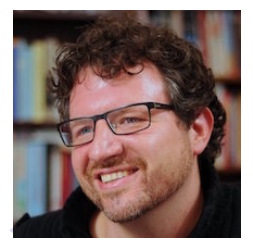

 $\Omega$ 

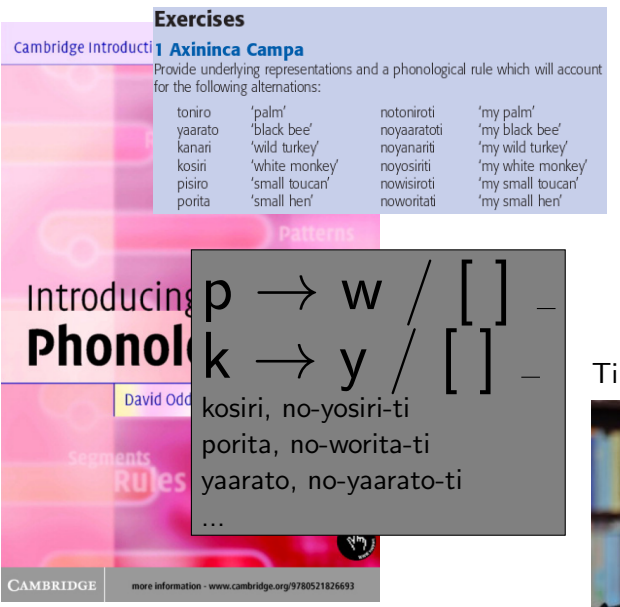

#### Timothy O'Donnell

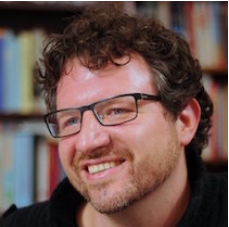

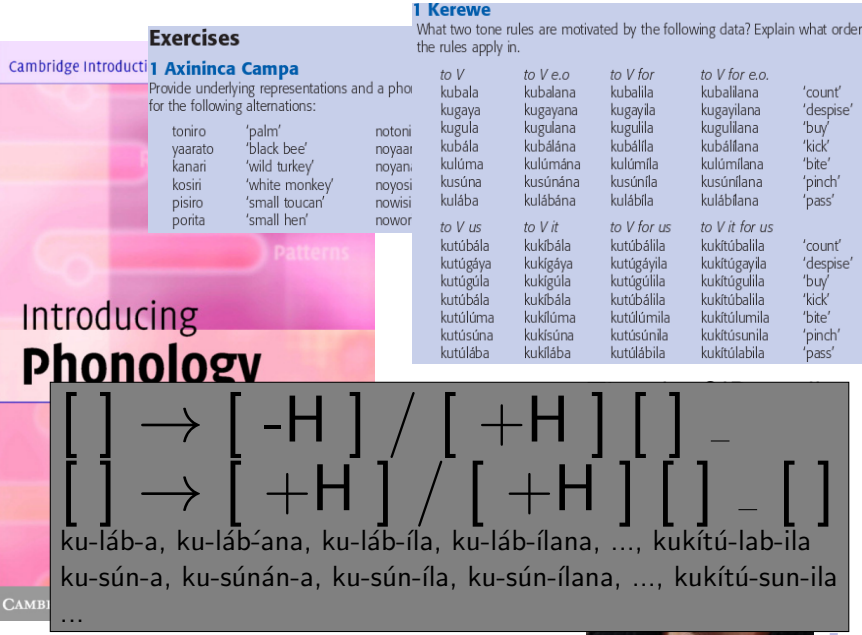

<span id="page-40-0"></span>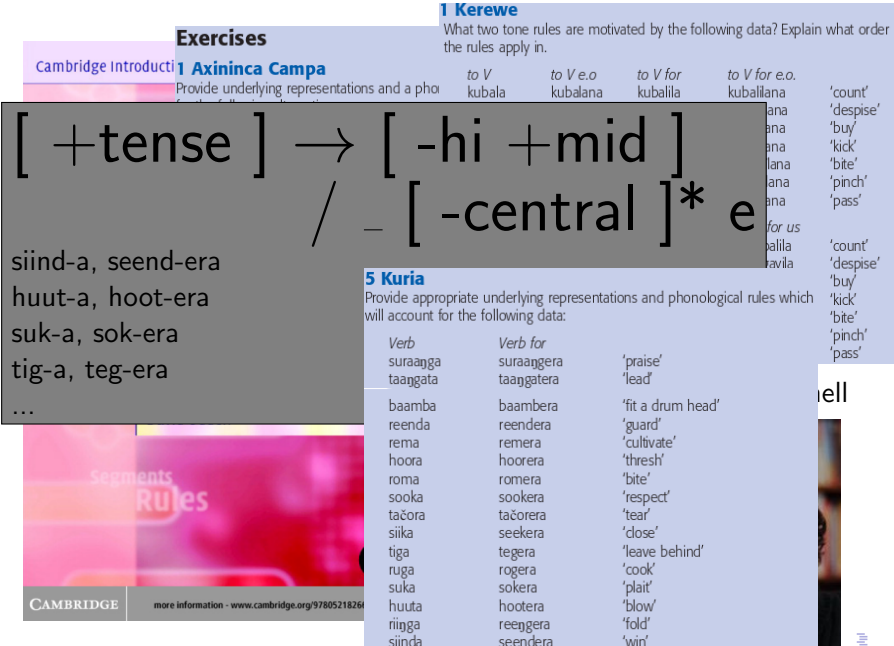

 $\Omega$ 

#### <span id="page-41-0"></span>Learning to Draw Characters

TYL つくぐやね 1 さんしゅう す インデジア LOAYTHWHIHASZAKCKVV7  $\begin{array}{c} \mathfrak{D} \rightarrow \mathbb{C} \rightarrow \mathbb{C} \rightarrow \mathbb{$ 字子 在 的复数 计二十二目 的复数过分过度  $G$   $\bigcap$   $G$   $Q$  $S$  $I$  $P$   $\ell$   $\sim$   $\sim$   $\sim$   $\frac{3}{2}$   $\pi$   $\frac{7}{2}$   $\pi$   $\frac{7}{2}$   $\pi$   $\frac{1}{2}$   $\frac{1}{2}$   $\frac{1}{2}$   $\frac{1}{2}$   $\frac{1}{2}$   $\frac{1}{2}$   $\frac{1}{2}$   $\frac{1}{2}$   $\frac{1}{2}$   $\frac{1}{2}$   $\frac{1}{2}$   $\frac{1}{2}$   $\frac{1}{2}$  $\mathcal{A} \otimes \mathcal{A} \otimes \mathcal{A} \otimes \mathcal{A} \otimes \mathcal{A} \otimes \mathcal{A} \otimes \mathcal{A} \otimes \mathcal{A} \otimes \mathcal{A} \otimes \mathcal{A}$ P & L P W Q A Y G HERWIN R MST F G 3 ST LUYNYGOYSTMsUmmetATTE3 **Lo SI @ A M A N & G & S & D & & L 20 8** K , J A A P X Y Y N O Z E O j a a qon e n I 的业, MNXDI米人名米瓦卡 man en en an B

Lake, Salakhutdinov, Tenenbaum. Science 2[01](#page-40-0)[5.](#page-42-0)

## <span id="page-42-0"></span>Learning to Draw Characters

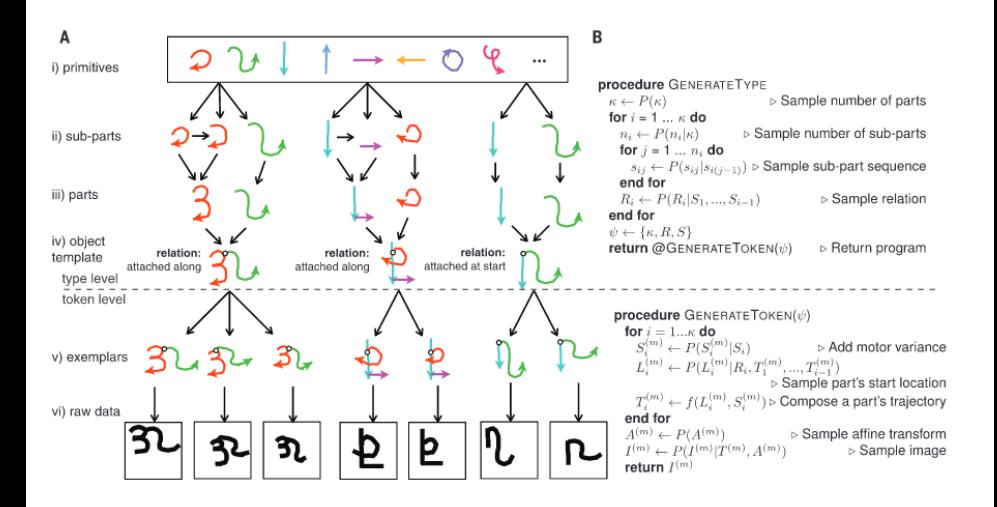

Lake, Salakhutdinov, Tenenbaum. Science 2[01](#page-41-0)[5.](#page-43-0)

# <span id="page-43-0"></span>Learning Geometric Concepts

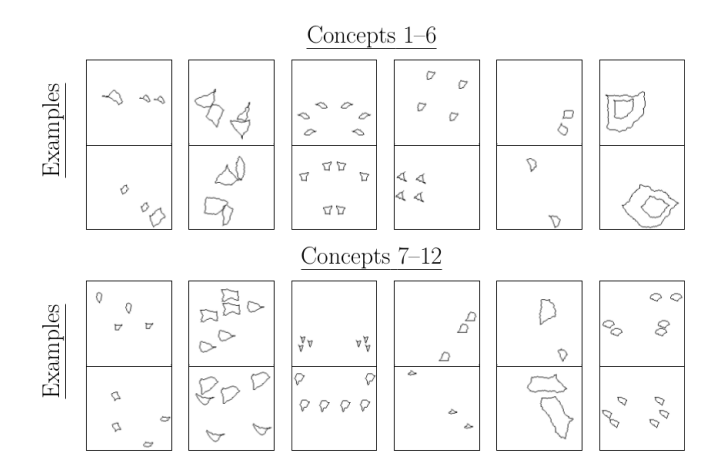

People are really good at these concepts! Fleuret et al. PNAS 2011.

Innateness of geom[et](#page-42-0)ric concepts: Dehaene et [al.](#page-44-0) [Sc](#page-43-0)[ie](#page-44-0)[nc](#page-0-0)[e](#page-59-0) [20](#page-0-0)[06](#page-59-0)[.](#page-0-0)

 $2990$ 

È

**K 御 ≯ (K 重 ≯ (K 重** 

4日)

K ロ ▶ K @ ▶ K 할 ▶ K 할 ▶ ... 할 ... 900

<span id="page-44-0"></span>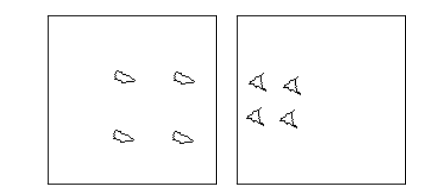

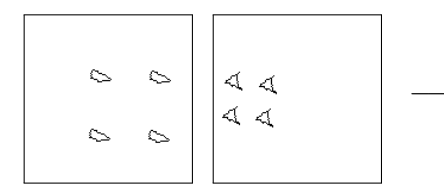

 $\longrightarrow$  draw(shape[0]); move( $\ell$ , 90°); draw(shape[0]); move( $\ell$ ); draw(shape[0]); move $(\ell, 90^{\circ})$ ; draw(shape[0]);

**K ロ ▶ K @ ▶ K 할 X X 할 X → 할 X → 9 Q Q ^** 

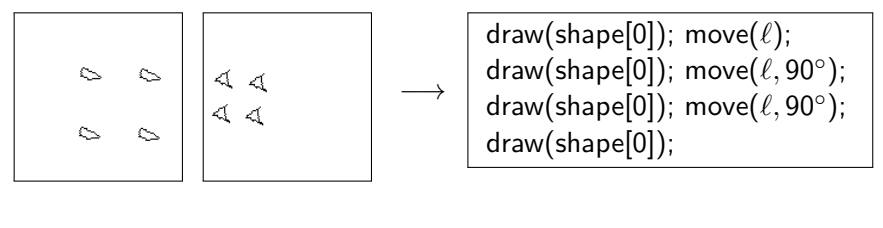

K ロ ▶ K @ ▶ K 할 > K 할 > 1 할 > 1 이익어

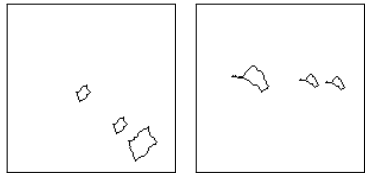

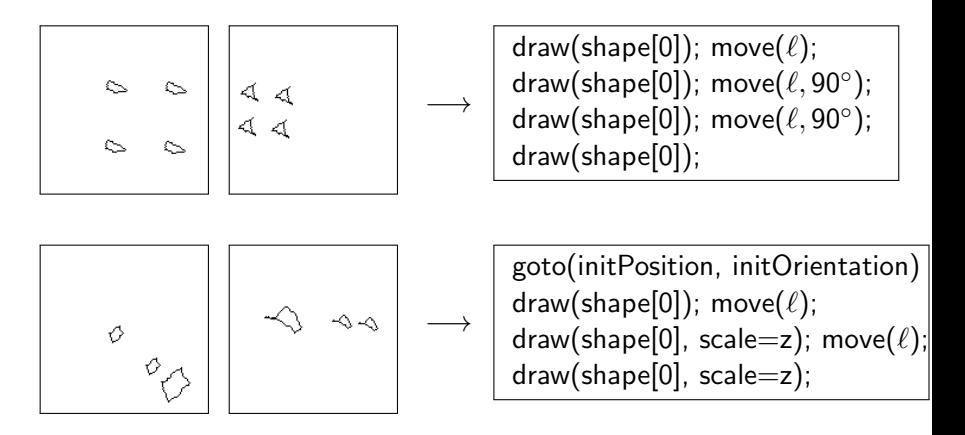

.<br>K □ ▶ K @ ▶ K 할 ▶ K 할 ▶ 시 할 → 10 Q Q

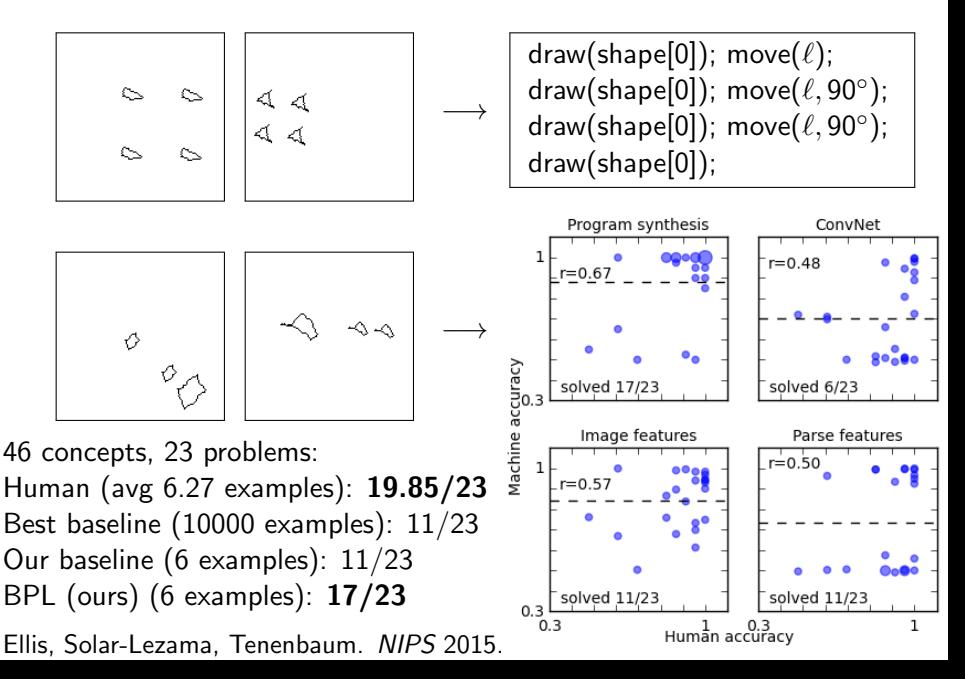

# The Future

K ロ X K 메 X K B X X B X X D X O Q Q O

## Curriculum Learning

How do we learn complicated behaviors, like programming?

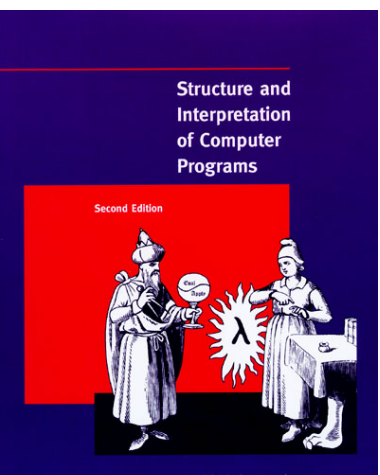

**Harold Abelson and Gerald Jay Sussman** with Julie Sussman

**KOD KAD KED KED E VAN** 

#### Hierarchical Bayes & Curriculum Learning

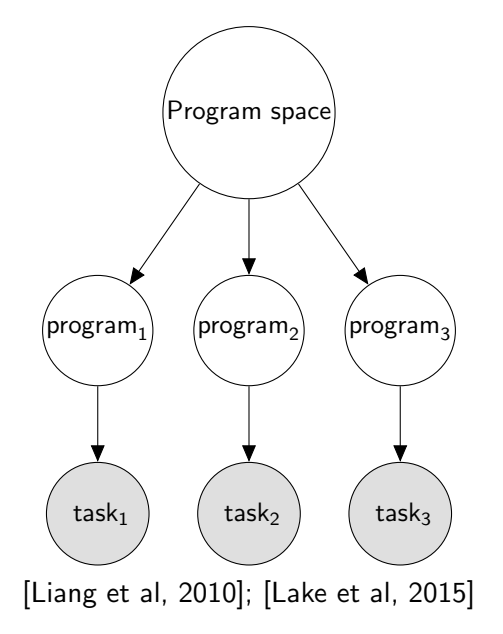

# Bootstrap Learning & Hierarchical Bayes

EC Algorithm. Starting with NAND, build complicated Boolean Circuits<br>unc. ICL expression

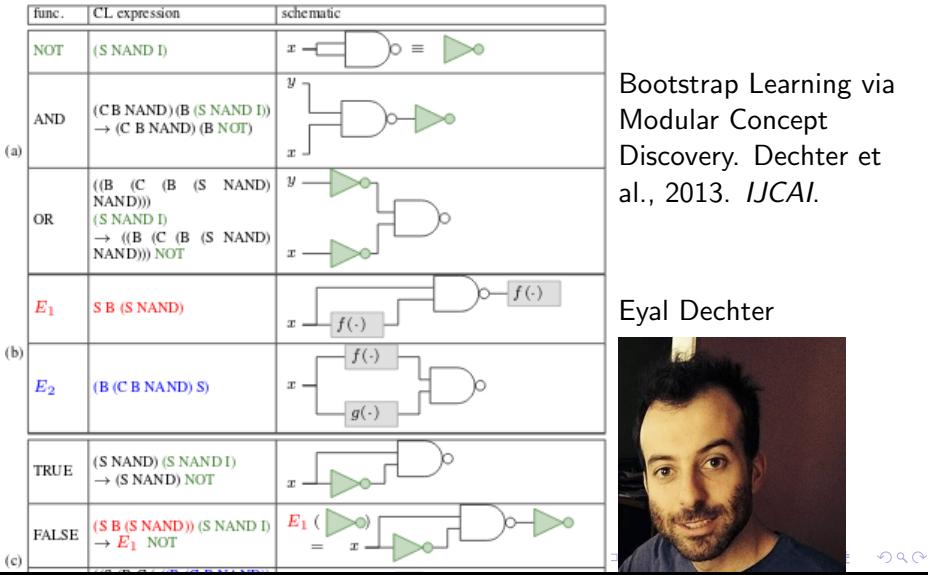

#### Learning Programs: A Hierarchical Bayesian Approach

#### Percy Linna

PLIANG GOS BERKELEY, EDU JORDAN GOLDENNIEN, RDU

Computer Science Division, University of California, Berleby, CA 94720, USA

Michael I. Jordan

.<br>Computer Science Division and Deportment of Statistics, University of California, Berkeley, CA 94720, USA Dan Kleis KLEIN GOL BERKELEY STR

Computer Science Division, University of California, Berleby, CA 91720, USA

#### Abstract

We are interested in learning programs for multiple related tasks given only a few training examples per task. Since the program for a single task is underdetermined by its data, we introduce a nonparametric hieraschical Bayesian prior over programs which shares statistical strength across multiple tasks. The low challence is to parametrise this multitude shoring. For this, we introduce a new representation of programs based on combinatory logic and provide an MCMC algorithm that can perform safe program transformations on this reprocedation to reveal shared inter-program substructures.

#### Introduction

general focus in machine learning is the estimation functions from examples. Most of the literature fouses on real-valued functions, which have proven useful in many classification and regression applications This paper explores the learning of a different but also sportant class of functions-those specified most natcally by computer programs.

To metivate this direction of emboration, consider now omning by demonstration (PBD) (Cypher, 1933). In PBD, a human demonstrates a repetitive task in a few contexts; the machine then learns to perform the task in new contexts. An example we consider in this aper is text editing (Lau et al., 2003). Suppose a user rishes to italicize all occurrences of the word statistics. If the user demonstrates italicizing two occurrences of

ppearing in Proceedings of the 27<sup>th</sup> International Confer et on Hochine Learning, Haifa, Israel, 2010. Copyright - simplicity makes it conducive to probabilistic model

statistics, can we peneralize to the others? The solution to this Ralicization task can be represented compactly by a program: (1) move the cursor to the next occurrence of statistics, (2) insert <2>, (3) move to the end of the word, and (4) insert </1></a>>.

From a learning perspective, the main difficulty with PBD is that 2 is only reasonable to expect one or two training examples from the user. This the program is underdetermined by the data: Although the user moved to the beginning of the word statistics, an altesnate predicate might be after a space. Clearly, some sort of prior or complexity penalty over programs is<br>necessary to provide an inductive bias. For real-valued functions, many penalties based on smoothness, norm, and dimension have been studied in detail for decades For programs, what is a good measure of complexity (prior) that facilitates learning?

We often want to perform many related tasks (e.g., in text editing, mother task might be to italicize the word lope). In this multi-task setting, it is natural to define a hierarchical prior (a joint measure of complex ity) over multiple programs, which allows the sharing of statistical strength through the joint prior.

The key conceptual question is how to allow shoring between programs. Here, we can take in<br>spintion from  $\,$  good software engineering principles: Programs should be structured modularly so as to enable code reuse However, it is difficult to implement this intuition since programs typically have many internal dependencies; therefore, transforming programs safely into a modu lar form for statistical sharing without disrupting the program semantics requires care. Our solution is to build on combinatory (opic (Schönfinkel, 1924), a simple and elegant formalism for building complex programs via composition of simpler subprograms. It

**KORK STRAIN A BAR SHOP** 

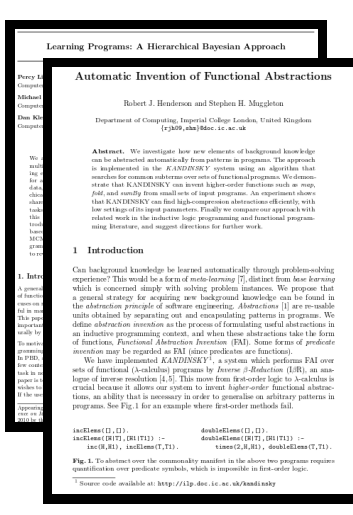

**KORK STRAIN A BAR SHOP** 

Learning Programs: A Hierarchical Bayesian Approach Automatic Invention of Functional Abstractions Nerey Li **Insurant** Michael **Summer** Bias reformulation for one-shot function induction Don Kle Distant Dianhuan Lin<sup>1</sup> and Eval Dechter<sup>1</sup> and Kevin Ellis<sup>1</sup> and Joshua Tenenbaum<sup>1</sup> and Stephen Muggleton<sup>2</sup> Abstract. In recent years predicate invention has been underw explored as a bias reformulation mechanism within Industive Logic Tark1 milke dw1081T Mike Dwight md Programming due to difficulties in formulating efficient search raceb-Tek2 Environ Conferenceon ECAL  $\overline{\mathrm{m}}$ aniens. However, secont papers on a new approach called Meta- $5\pi$ Artificial Intelligence Interpretive Learning have demonstrated that both predicate inven-Artificial intentifi a. tion and learning recursive prodicator can be efficiently implemented ää for various fragments of definite clause logic using a form of abdacshare tion within a meta-interpreter. This paper explores the effect of biastooks Figure 1. Input-output pairs typifying string transformations in this paper referentiation resolved by Meta-Interrective Learning on a series  $_{\rm th}$ of Program Induction tasks involving string transformations. These  $180$ toks have real-world applications in the use of spreadsheet technology. The existing implementation of program induction in Mi- $M<$ problems are easy for us, but often difficult for automated restems. creatly TheM21 (part of Food 2013) alongs has enver perfor- $87.001$ nunce on this problem, and performs one shot learning, in which a is that we bring to bear a wealth of knowledge about which kinds of to a programs are more or less likely to reflect the intentions of the person simple transformation program is concrated from a single example. who wrote the program or provided the example. inclusive and analized to the norm index of the column in a prescabilized However, no existing technique has been demonstrated to improve There are a number of difficulties associated with successfully . Intre completing such a task. One is inherent ambiguity: how should one leaning performance over a series of tasks in the way humans do. choose from the yast number of consistent procedure? There is no In this name we show how a functional variant of the recently devel, clear objective function to minimize: nor is this objective function oped Metago L<sub>1</sub> system can be applied to this task. In experiments we study a regime of layered bias reformulation in which size-bounds of a subjective utility an intelligent agent can set arbitrarily since there pes en i is concelly a consensu recarding the "right" answer. Finally, there hypotheses are excessibely relaxed in each layer and learned prod is me is the difficulty of inductive programming in general: the space of grams to use invested predicates from provious layers. Results indi-This popcate that this approach leads to consistent apost increases in learning. such procedures is unsuly. Syntactically similar procedures are not in geren) semmioally similar. more compact definitions and consistently higher predictive accualle by It is often most effective and natural to teach another person as racy over successive layers. Comparison to both FlashFill and human performance indicates that the new system, Metagol<sub>DP</sub>, has perfornew behavior or idea by providing a few examples, and the case with To motive mone approaching the skill level of both an existing commercial which someone extrapolates from a few examples seems to be a hallomen mek of intelligence in general and of expertise in specific domains. eysters and that of humans on one-shot learning over the same tasks. is PRD rysword must make on increasing with that makes are assumed to the same units.<br>The induced programs are relatively easily read and understood by a To produce intelligent robots and interactive software that can flexi-**IN CORE** bly engage in novel tasks, we need to understand how such learning human programmate ssk in on be accomplished. The literature on Pouramming By Example 1 Introduction has explored many of these questions, with the goal of producing ishes A remarkable aspect of human intelligence is the ability to learn a end-user suffware that automates repetitive tasks without requiring f the se general principle, concept, or procedure from a single instance. Supa programmer's expertise. For the most part, the tools produced by pose you were told a computer program outputs "BOB" on input these systems have not reached levels of accuracy, flexibility, and "bob." What will it produce on input "alice"? Will it return "BOR" performance suitable for end user adoption [9]. again, ignoring the input? Or perhaps it will return "BOLICE", post-Recent work by Guiwani et al [8] demonstrates that a carefully pending to "BO" the all caps transform of the input minus the first en gineered Domain Specific Language (DSL) for string transformatwo characters. Is it reasonable to think it returns the all-caps palintions allows their system to induce string transformations from a drome formed by all but the last letter of the input, so "alice" range single input-output example with speeds and accuracies suitable for to "ALKILA"? In practice most people will predict the program will connuercial so Eware. In further work [7], they demonstrate that carereturn "ALICE", and not any of the above possibilities. Similarly, fol crafting of a DSL results in impressive inductive programming in guessing the program associated with any of the input output pairs other domains such as intelligent tutoring in the stere of Figure 1 seems straightforward, but the space of no ed. The research presented here is intended as a first response to the ble concistont transformations is deceptively large. The reason these challenge Gulwani et al's work seems to nose to Al: if carefully ended DSLs are a key ingredient for competent one-shot induction Department of Resis and Cognitive Sciences, Mascachusette Institute of of programs, then can we develop AI systems that attain such com-Technology, USA Deposing Imperial Colloge London, UK, email: petence by automatically learning these DSLs? Metapol<sub>D</sub> [13] is an Inductive Logic Progmmentog (ILP) system s.mag/etos@impoi.il.ac.uk

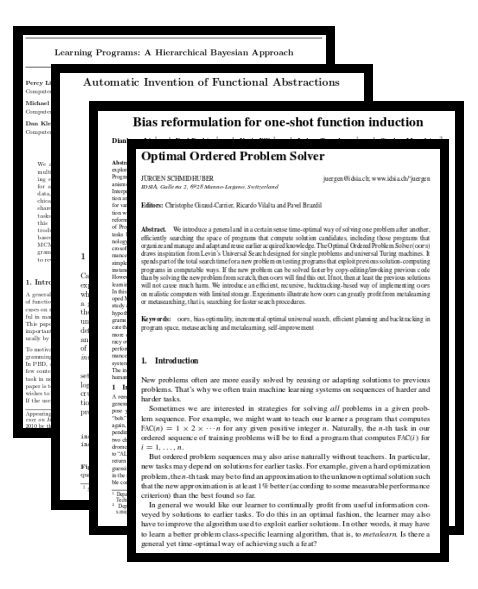

K ロ > K @ > K 할 > K 할 > → 할 → ⊙ Q @

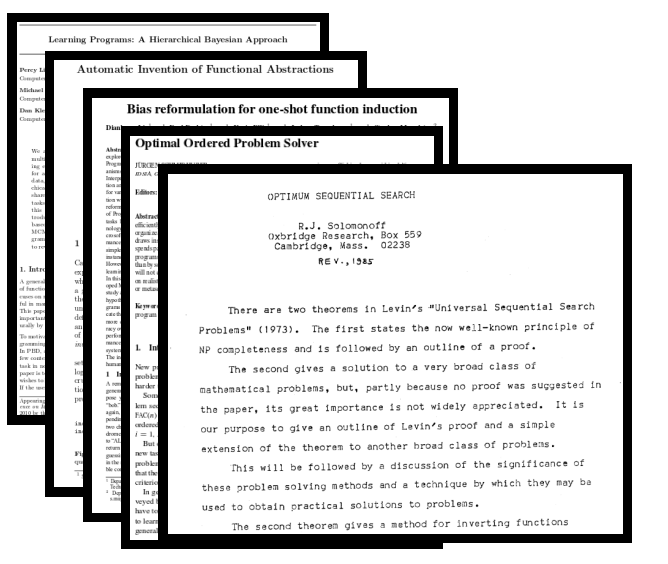

**KORK STRAIN A BAR SHOP** 

# Thank you!

K ロ X K 메 X K B X X B X X D X O Q Q O

# <span id="page-59-0"></span>Questions?

K ロ X K 메 X K B X X B X X D X O Q Q O